# カタログ等資料中の旧社名の扱いについて

2010 年 4 月 1 日を以って NEC エレクトロニクス株式会社及び株式会社ルネサステクノロジ が合併し、両社の全ての事業が当社に承継されております。従いまして、本資料中には旧社 名での表記が残っておりますが、当社の資料として有効ですので、ご理解の程宜しくお願い 申し上げます。

ルネサスエレクトロニクス ホームページ(http://www.renesas.com)

2010 年 4 月 1 日 ルネサスエレクトロニクス株式会社

【発行】ルネサスエレクトロニクス株式会社(http://www.renesas.com)

【問い合わせ先】http://japan.renesas.com/inquiry

## ご注意書き

- 1. 本資料に記載されている内容は本資料発行時点のものであり、予告なく変更することがあります。当社製品 のご購入およびご使用にあたりましては、事前に当社営業窓口で最新の情報をご確認いただきますとともに、 当社ホームページなどを通じて公開される情報に常にご注意ください。
- 2. 本資料に記載された当社製品および技術情報の使用に関連し発生した第三者の特許権、著作権その他の知的 財産権の侵害等に関し、当社は、一切その責任を負いません。当社は、本資料に基づき当社または第三者の 特許権、著作権その他の知的財産権を何ら許諾するものではありません。
- 3. 当社製品を改造、改変、複製等しないでください。
- 4. 本資料に記載された回路、ソフトウェアおよびこれらに関連する情報は、半導体製品の動作例、応用例を説 明するものです。お客様の機器の設計において、回路、ソフトウェアおよびこれらに関連する情報を使用す る場合には、お客様の責任において行ってください。これらの使用に起因しお客様または第三者に生じた損 害に関し、当社は、一切その責任を負いません。
- 5. 輸出に際しては、「外国為替及び外国貿易法」その他輸出関連法令を遵守し、かかる法令の定めるところに より必要な手続を行ってください。本資料に記載されている当社製品および技術を大量破壊兵器の開発等の 目的、軍事利用の目的その他軍事用途の目的で使用しないでください。また、当社製品および技術を国内外 の法令および規則により製造・使用・販売を禁止されている機器に使用することができません。
- 6. 本資料に記載されている情報は、正確を期すため慎重に作成したものですが、誤りがないことを保証するも のではありません。万一、本資料に記載されている情報の誤りに起因する損害がお客様に生じた場合におい ても、当社は、一切その責任を負いません。
- 7. 当社は、当社製品の品質水準を「標準水準」、「高品質水準」および「特定水準」に分類しております。また、 各品質水準は、以下に示す用途に製品が使われることを意図しておりますので、当社製品の品質水準をご確 認ください。お客様は、当社の文書による事前の承諾を得ることなく、「特定水準」に分類された用途に当 社製品を使用することができません。また、お客様は、当社の文書による事前の承諾を得ることなく、意図 されていない用途に当社製品を使用することができません。当社の文書による事前の承諾を得ることなく、 「特定水準」に分類された用途または意図されていない用途に当社製品を使用したことによりお客様または 第三者に生じた損害等に関し、当社は、一切その責任を負いません。なお、当社製品のデータ・シート、デ ータ・ブック等の資料で特に品質水準の表示がない場合は、標準水準製品であることを表します。
	- 標準水準: コンピュータ、OA 機器、通信機器、計測機器、AV 機器、家電、工作機械、パーソナル機器、 産業用ロボット
	- 高品質水準: 輸送機器(自動車、電車、船舶等)、交通用信号機器、防災・防犯装置、各種安全装置、生命 維持を目的として設計されていない医療機器(厚生労働省定義の管理医療機器に相当)
	- 特定水準: 航空機器、航空宇宙機器、海底中継機器、原子力制御システム、生命維持のための医療機器(生 命維持装置、人体に埋め込み使用するもの、治療行為(患部切り出し等)を行うもの、その他 直接人命に影響を与えるもの)(厚生労働省定義の高度管理医療機器に相当)またはシステム 等
- 8. 本資料に記載された当社製品のご使用につき、特に、最大定格、動作電源電圧範囲、放熱特性、実装条件そ の他諸条件につきましては、当社保証範囲内でご使用ください。当社保証範囲を超えて当社製品をご使用さ れた場合の故障および事故につきましては、当社は、一切その責任を負いません。
- 9. 当社は、当社製品の品質および信頼性の向上に努めておりますが、半導体製品はある確率で故障が発生した り、使用条件によっては誤動作したりする場合があります。また、当社製品は耐放射線設計については行っ ておりません。当社製品の故障または誤動作が生じた場合も、人身事故、火災事故、社会的損害などを生じ させないようお客様の責任において冗長設計、延焼対策設計、誤動作防止設計等の安全設計およびエージン グ処理等、機器またはシステムとしての出荷保証をお願いいたします。特に、マイコンソフトウェアは、単 独での検証は困難なため、お客様が製造された最終の機器・システムとしての安全検証をお願いいたします。
- 10. 当社製品の環境適合性等、詳細につきましては製品個別に必ず当社営業窓口までお問合せください。ご使用 に際しては、特定の物質の含有・使用を規制する RoHS 指令等、適用される環境関連法令を十分調査のうえ、 かかる法令に適合するようご使用ください。お客様がかかる法令を遵守しないことにより生じた損害に関し て、当社は、一切その責任を負いません。
- 11. 本資料の全部または一部を当社の文書による事前の承諾を得ることなく転載または複製することを固くお 断りいたします。
- 12. 本資料に関する詳細についてのお問い合わせその他お気付きの点等がございましたら当社営業窓口までご 照会ください。
- 注1. 本資料において使用されている「当社」とは、ルネサスエレクトロニクス株式会社およびルネサスエレク トロニクス株式会社がその総株主の議決権の過半数を直接または間接に保有する会社をいいます。
- 注 2. 本資料において使用されている「当社製品」とは、注 1 において定義された当社の開発、製造製品をいい ます。

720

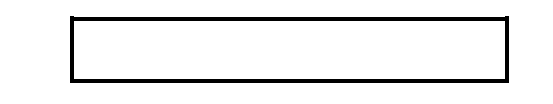

# M3T-PD72 V.1.00 Release 1

 $\overline{1}$ 

#### 2004  $5<sup>5</sup>$  $\overline{1}$

概要

この度は M3T-PD72 V.1.00 Release 1 (以下PD72とします)をご使用いただきまして誠に有難うございます。 本資料は製品の構成、インストール手順、ユーザーズマニュアルハルプの補足等について説明します。本製品をご使用の際 は、このリリースノートもご覧いただきますようお願い申し上げます。

また、リリースノートの最後に使用権許諾契約書を添付しております。ソフトウェア実行前に必ずご覧下さい。

本ドキュメントの最新版は、ルネサス開発環境ホームページ (http://www.renesas.com/jp/tools) で入手可能です。

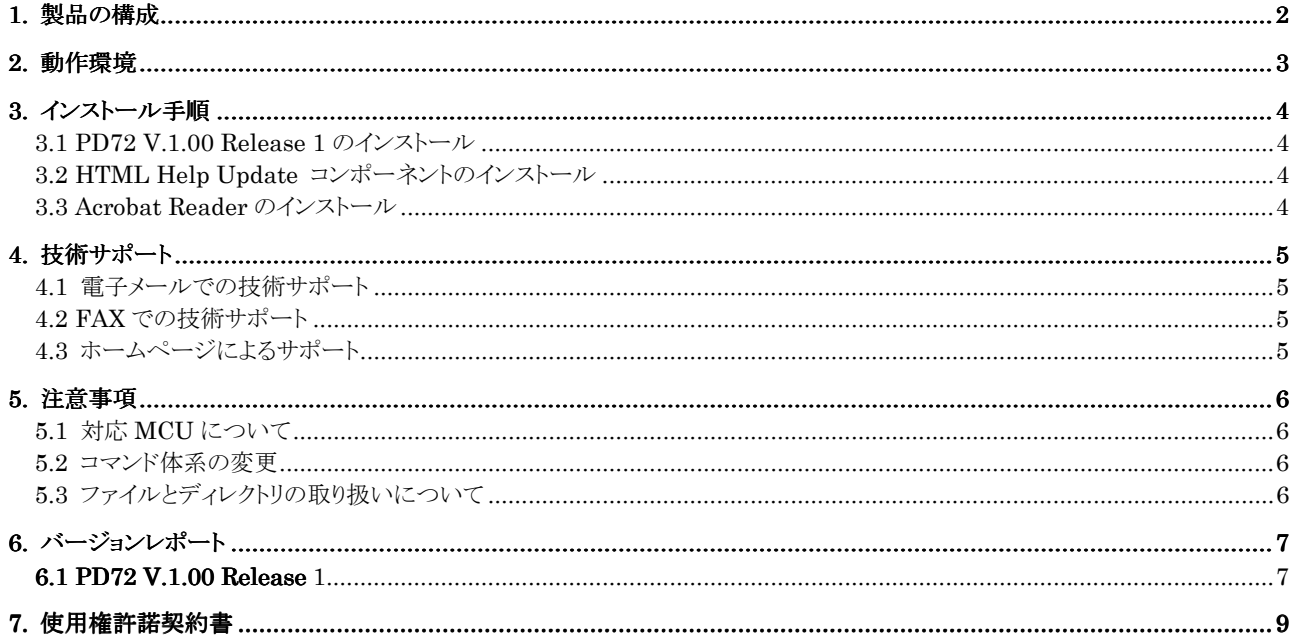

Active X, Microsoft, MS-DOS, Visual Basic, Visual C++, Windows および Windows NT は、米国 Microsoft Corporation の米国および その他の国における商標または登録商標です。

IBM および AT は、米国 International Business Machines Corporation の登録商標です。

Intel, Pentium は、米国 Intel Corporation の登録商標です。

Adobe および Acrobat は、Adobe Systems Incorporated (アドビシステムズ社)の登録商標です。

その他すべてのブランド名および製品名は個々の所有者の登録商標もしくは商標です。

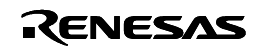

<span id="page-3-0"></span>[PD72 V.1.00 Release 1](#page-12-0) は、以下のものから構成されています。

# 1.[PD72](#page-12-0)インストールプログラム一式

[PD72](#page-12-0)インストールプログラムを実行しますと、以下のファイルがインストールされます。

「プログラム」

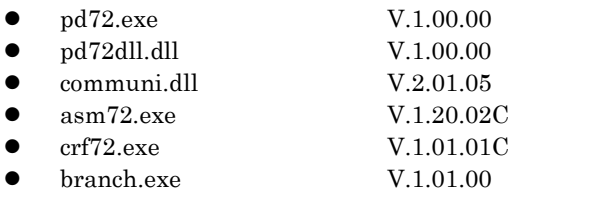

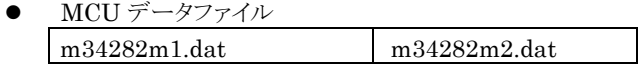

 $\bullet$  pd72.chm

「電子ファイル」

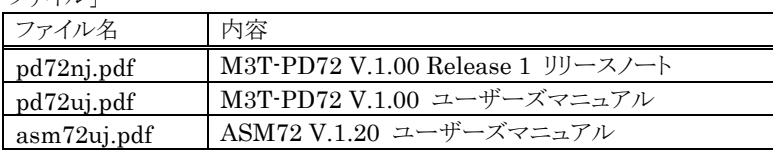

2. HTML Help Update コンポーネント

HTML ヘルプを表示するための追加コンポーネントです。本コンポーネントはマイクロソフト社から提供されているもの です。PD ヘルプが表示できない場合は、このセットアッププログラムを実行し、ヘルプ表示用ランタイムコンポーネントを更 新して下さい(セットアップ終了後、Windows を再起動する必要があります)。

■ [PD72 V.1.00 Release 1](#page-12-0) リリースノート 使用権許諾契約書を含みます。

ライセンス ID 証書/ユーザ登録用紙

- これらのものが製品に含まれていない場合は、ご購入いただいたルネサス テクノロジ営業または特約店に ご連絡下さい。
- リリースノートの最後にソフトウェア使用権許諾契約書を添付しております。ソフトウェアをインストールする 前に必ずご覧下さい。
- z ユーザ登録は、お客様への保守サービスに使用します。必ず登録下さいますようお願い申し上げます。

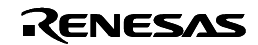

# <span id="page-4-0"></span>2. 動作環境

[PD72](#page-12-0)は、以下のホストマシン、エミュレータ環境で動作します。

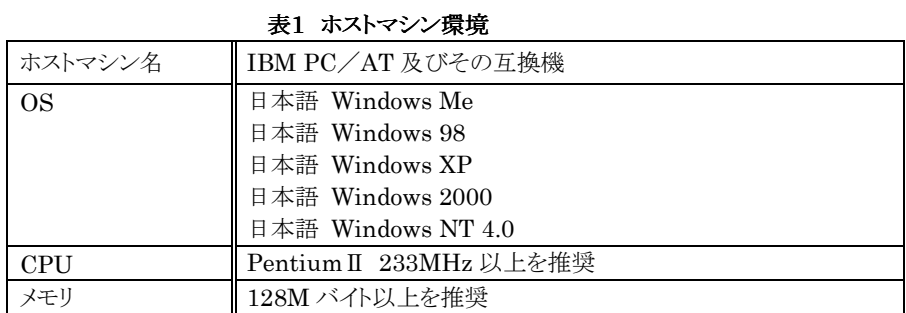

# 表2 エミュレータ環境

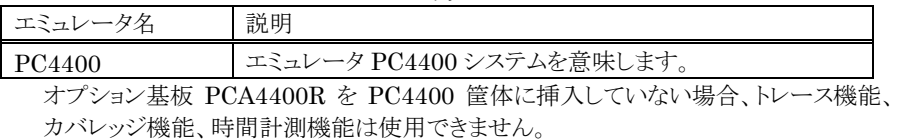

# 専用基板 M34282T5-OPT

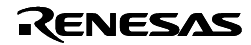

<span id="page-5-0"></span>ホストマシンの OS に Windows XP/2000/NT 4.0 をご使用の場合は、administrator の権限を持つユーザが実行して下さ い。administrator の権限を持たないユーザでは、インストールを完了することができませんので、ご注意下さい。

#### 3.1 [PD72 V.1.00 Release 1](#page-12-0)

#### 3.1.1 [PD72](#page-12-0)

以下の手順でインストールして下さい。

1. インストーラの起動

Windows のエクスプローラ等から製品ディスクの¥[PD72¥](#page-12-0)W95J フォルダにある"setup.exe"を起動してください。 2. ライセンス ID の入力

- "ライセンス選択指定ダイアログ"において、[PD72](#page-12-0)のライセンス ID を入力してください。ライセンス ID(xxxx-xxxx-xxxxxxxx)は、製品パッケージ中のライセンス ID 証書に記述しています。
- 3. ユーザ情報の入力

"ユーザ情報ダイアログ"において、ユーザ情報(ご契約者、所属、連絡先、インストール先)を入力してください。入力され た情報は、メールによる技術サポートのフォーマットとなります。

- 4. コンポーネントの選択 "コンポーネントの選択"ダイアログにおいて、インストールするコンポーネントを選択してください。このダイアログでは、イ ンストール先ディレクトリを変更することが可能です。
- 5. インストールの終了 セットアップが終了したことを知らせるダイアログが表示されましたら、インストールは終了です。

#### $3.1.2$

[PD72](#page-12-0)のインストール時に、ユーザ登録用のテキストファイルを作成しています。そのテキストファイルに必要事項を入力頂き、弊 社 ユーザ登録窓口(regist\_tool@renesas.com)宛にメールで送付ください。ユーザ登録用のテキストファイルは、

Windows メニュー [スタート]→[プログラム]→[RENESAS-TOOLS]→[PD72 V.x.xx Release x]→[ユーザ登録用紙] の選択でオープンできます。

#### 3.2 HTML Help Update

[PD72](#page-12-0)のヘルプは、HTML ヘルプとして提供しています。HTML ヘルプを表示するには、Internet Explorer 4.0 以降が 組み込まれている必要があります。

HTML ヘルプが表示できない場合は、InternetExplorer4.0 以降をインストールしていただくか、HTML Help Update コ ンポーネント(Hhupd.exe)をインストールしていただくか、またはその両方をインストールしていただく必要があります。

HTML Help Update コンポーネントのインストールプログラムは、製品ディスクの¥Utility¥Hhupd.exe に格納してありま すので、必要に応じてインストールしてください(セットアップ終了後、Windows を再起動する必要があります)。また、最新版は マイクロソフト社の以下のサイトからダウンロードできます。

MSDN のホームページアドレス: <http://msdn.microsoft.com/>

#### 3.3 Acrobat Reader

[PD72](#page-12-0)のマニュアルは、電子マニュアルとして提供しています。電子マニュアルを参照するためには、Acrobat Reader が必 要です。最新版の Acrobat Reader、はアドビシステムズ社のホームページからダウンロードして下さい。

アドビシステムズ社のホームページアドレス: <http://www.adobe.co.jp/>

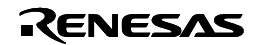

# <span id="page-6-0"></span>4. 技術サポート

 $4.1$ 

インストール時に入力いただいた情報を元に技術サポート用のテキストファイルを作成しています。そのテキストファイルにご質 問内容を入力頂き、弊社 ツールサポート窓口(support\_tool@renesas.com)宛に送付ください。

テキストファイルは、

Windows  $[$  ]  $[$  ]  $[$  RENESAS-TOOLS]  $[$ [PD72](#page-12-0) V.x.xx Release x]  $[$  ] の選択でオープンできます。

## 4.2 FAX

サポート連絡書に必要事項を記入頂き、弊社ツールサポート窓口 (FAX: 06-6398-6191) 宛に送付ください。

弊社のソフトウェアツールでは、動作環境としてホストマシンの種類を指定しています(例: IBM PC/AT とその互換機等)。 これは弊社が想定する(サポートの対象とする)動作環境を示すためのもので、該当するすべての機種や、該当する機種のあら ゆる環境(デバイスドライバ、周辺装置等)においての動作を"保証"するものではありません。弊社が指定した動作環境でソフト ウェアツールをお使いの場合に万一、問題が発生した場合は、その問題を解決するための技術サポート(不具合修正や問題回 避策のご連絡等)をさせて頂きます。

なお、お客様の環境下で発生した問題が弊社の動作環境下で再現できない場合、その問題を解決するためにお客様にご協 力頂く場合があります(お客様同意の上、機材等をお借りする場合があります)。あらかじめご了承下さいますようお願い申し上 げます。

# $4.3$

下記 URL のホームページにて、ツールのデータシート、過去のツールニュース、FAQ など、ツールに関するさまざまな情報を 提供しております。

ルネサスマイクロコンピュータ開発環境ホームページ: <http://www.renesas.com/jp/tools>

また、

Windows メニュー [スタート]→[プログラム]→[RENESAS-TOOLS]

→[ルネサス開発環境 HomePage(リンク)]

からもアクセス可能です。

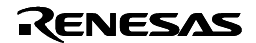

# <span id="page-7-0"></span> $5<sub>1</sub>$

# 5.1 MCU

[PD72 V.1.00 Release 1](#page-12-0)は、デバッグ対象マイコンとして M34282M1/M2 にのみ対応します(専用基板 M34282T5-OPT の み)。その他のマイコン用のデバッグには使用できませんので、ご注意ください。

# $5.2$

スクリプトコマンドのコマンド体系は、PDxx の仕様に準拠しています。RTT72 用のスクリプトファイル(バッチファイル)は使用で きませんので、ご注意ください。

# $5.3$

[PD72](#page-12-0)は Windows Me/98、Windows XP/2000/NT 4.0 上で動作しますが、以下の点に注意してご使用頂くようお願い します。

- 1. ファイル名、及びディレクトリ名について 空白文字を含むファイル名、ディレクトリ名は使用できません。 漢字のファイル名、ディレクトリ名は使用できません。 .(ピリオド)が2つ以上ついたファイルは使用できません。
- 2. ファイル指定、およびディレクトリ指定について "..."(2つ上のディレクトリ指定)は使用できません。 ネットワークパス名は使用できません。ネットワークパス名を使用する場合は、ドライブに割り当てて使用してください

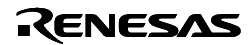

<span id="page-8-0"></span>本節では、変更したソフトウェアの仕様について説明しております。

# 6.1 **[PD72](#page-12-0) [V.1.00 Release 1](#page-12-0)**

#### 6.1.1 PD72

PD72 は、RTT72 と比較し、以下の仕様を変更しました。

- 対応 OS が Windows OS のみとなりました。
- z マルチウィンドウをサポートしました。
- z ソースレベルデバッグ機能をサポートしました。

#### 6.1.2 ASM72

PD72 に付属の ASM72 は、RTT72 に付属の ASM72 と比較し、以下の仕様を変更しました。

#### 6.1.2.1 機能追加

● [PD72](#page-12-0)でソースレベルデバッグをサポートするために、ソース行情報出力機能を追加しました。ソース行情報を出力するた めのオプションは"-C"です。SYM ファイルを生成するオプション"-S"とともに指定してください。

 $\geq$ asm72 –  $\sim$  –C –S<Enter>

● ページごとの使用メモリ量をファイルに出力する MAP ファイル生成機能を追加しました。MAP ファイルを生成するため のオプションは、"-A"です。

#### 6.1.2.2 仕様変更

● アセンブル時にエラーが発生した場合、HEX ファイル及び SYM ファイルを生成しないようにしました。

#### 6.1.3 CRF72

PD72 に付属の CRF72 は、RTT72 に付属の CRF72 と比較し、以下の仕様を変更しました。

#### 6.1.3.1 機能追加

- 入力ファイルとして、プリントファイル名を指定できるようにしました。
- クロスリファレンスファイルの出力先をディレクトリ指定できるようにしました。

6.1.3.2 仕様変更

● クロスリファレンスファイルの出力先変更オプションを"-o"に変更しました。

#### 6.1.4 BRANCH

PD72 に付属の BRANCH は、RTT72 に付属の BRANCH と比較し、以下の仕様を変更しました。

#### 6.1.4.1 仕様変更

● デフォルトのターゲットマイコンを 4500 シリーズから 720 シリーズに変更しました。"-72"オプションを指定せずに BRANCH を起動することができます。

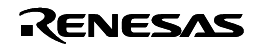

[Memo]

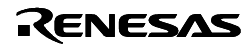

# 必ずお読みください。

<span id="page-10-0"></span>本契約は、弊社のソフトウェア製品に関して,お客様(法人に限るものとします)と弊社との間に締結される法的に有効な契約書 であり、本契約は、お客様にて本ソフトウェア製品をインストールすることによりお客様にて承諾されたものと看做し、成立致しま す。

# ソフトウェア使用許諾契約書

お客様(以下、「甲」といいます)と株式会社ルネサス ソリューションズ(以下、「乙」といいます)とは、この「ソフトウェア使用権許諾 契約書」(以下、「本契約」といいます)とともに提供されるソフトウエア及びそのマニュアルにつき、以下の通り契約するものとしま す。

第1条(用語の定義)

- 1. 本契約において使用される以下の各用語の意味は、次の定義の通りとします。
	- (1)「本ソフトウェア製品」とは、乙がソフトウェア製品(乙の製品名:M3T-[PD72](#page-12-0))として提供する、以下のもので構成されるソフト ウェアをいいます。
		- (イ)「本プログラム」とは,乙のエミュレータシステムを制御する機能を有するプログラムをいいます。
		- (ロ)「本マニュアル」とは,本プログラムに関する技術資料(マニュアル等の文書)をいい、電子文書、又は印刷物の形態 で提供されるものをいいます。
	- (2)「エミュレータ」とは、以下に記載する型番の乙のエミュレータシステムをいいます。

・PC4400

- (3)「指定システム」とは、甲が管理・所有する、本ソフトウェア製品をインストールして動作させるコンピュータシステムをいいま す。
- (4)「ライセンス ID 証書」とは、甲がエミュレータを制御する目的で本ソフトウェア製品を使用する場合に、乙により発行され、 本ソフトウェア製品に付属する証書であって、甲が乙から本ソフトウェア製品のバージョンアップ、または技術サポートを 受ける際に必要な証書をいいます。
- (5)「許諾ライセンス数」とは、ライセンス ID 証書に記載される、エミュレータを制御する目的で本ソフトウェア製品を甲が同時 に使用できる総数をいいます。

第2条(ライセンスの許諾)

- 1. 乙は甲に対し、以下の譲渡不可、非独占的な権利を無償で許諾します。
	- (1)エミュレータを制御する目的で指定システムに本ソフトウェア製品をインストールすること。なお、甲が同時に使用する本ソ フトウェア製品の総数に制限はないものとします。
	- (2)第(1)号に従い本ソフトウェア製品を使用する目的で本マニュアルに含まれる電子文書を、プリンタ装置で出力すること。 (3)甲は,バックアップの目的のために1部に限り、本ソフトウェア製品を複製することができます。
- 2. 前項に従い本ソフトウェア製品をインストール又は複製した場合、甲は,すべての本ソフトウェア製品の複製物の所持数,保管 場所及び本ソフトウェア製品をインストールした指定システムを記した適切な記録を保持し、乙から要求があった場合は、速や かにその記録を乙に開示しなければならないものとします。
- 3. 本契約で明示的に規定されている権利のみに限り、乙は甲に対して、本ソフトウェア製品の使用を許諾します。乙は甲に対し て、本ソフトウェア製品について本契約において明示的に許諾した権利を除いて乙の特許権、実用新案権、意匠権、商標権、 著作権、半導体回路配置利用権または営業秘密に基づく何らの実施権、使用権または利用権をも許諾するものではありま せん。

第3条(制限)

- 1. 甲は,本契約において許諾される場合を除き,本契約による使用権を譲渡したり、本ソフトウェア製品を使用,複製,譲渡,レ ンタル、又はその他の処分、若しくは第三者に再実施許諾してはならないものとします。但し、本契約において許諾される場合 以外の本ソフトウェア製品の取り扱いにつき甲が希望した場合で、乙が必要と認めた場合には、その取り扱いにつき別途甲乙 協議の上取り決めるものとします。
- 2. 甲は、本ソフトウェア製品及びその複製物に含まれている著作権表示を取り除いてはなりません。
- 3. 甲は、本ソフトウェア製品をリバースエンジニアリング、逆コンパイル、逆アセンブルしてはなりません。
- 4. 甲は、本ソフトウェア製品に含まれる電子文書を、商業的な利用目的でプリンタ装置に出力してはなりません。
- 5. 本条の定めは本契約終了後もなお有効とします。

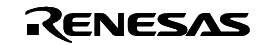

第4条(本ソフトウェア製品の権利)

- 1. 本ソフトウェア製品の著作権はすべて乙に帰属するものであり、本契約のいかなる条項も、甲に斯かる著作権の全部又は一部 を譲渡するものではありません。
- 2. 本条の定めは本契約終了後もなお有効とします。

第5条(サポート)

- 1. 乙は、本ソフトウェア製品に関して乙が適切と判断した方法により、甲に対して技術サポートを実施します。
- 甲が本ソフトウェア製品をバージョンアップする手続に関しては、乙が開設するホームページ、その他の手段によって、乙が 適切と判断した手段で別途甲に連絡します。なお、乙は、バージョンアップにかかる費用を甲に請求することができるものとし ます。

第6条(乙の免責)

- 1. 乙は、本契約第5条で定めるものが、本契約における乙の唯一の責任とします。但し、第 5 条は本契約において明示的に乙 の責任を定めるものであって、本ソフトウェア製品及びその甲の使用に関して、甲がいかなる損害を被った場合であっても、乙 は甲に対して、一切の保証責任及び一切の担保責任を負わないものとします。従って、本ソフトウェア製品に関して発生した 問題は甲の責任および費用負担によって処理されるものとします。
- 2. 本条の定めは本契約終了後もなお有効とします。

第7条(秘密保持)

1. 甲は、ライセンス ID 証書を保管し、乙の要求があれば速やかに乙に提示するものとします。

第8条(秘密保持)

- 1. 甲は、本ソフトウェア製品及び本契約に関連して乙が秘密と指定して甲に開示する情報(本ソフトウェア製品を含み、以下「秘 密情報」という)を、秘密に保持し、その全部または一部を第三者に開示又は漏洩してはならず、乙のエミュレータシステムを 制御する目的以外に使用してはなりません。
- 2. 前項の義務は、次の各号のいずれかに該当するものには及ばないものとします。
	- (1) 甲が秘密情報を受領したときに既に所有していた情報。
	- (2) 甲が秘密情報を受領したときに既に公知であった情報。
	- (3) 甲が秘密情報を受領後、甲の責によらず公知となった情報。
	- (4) 甲が秘密情報に基づかず独自に開発した情報。
	- (5) 行政庁または裁判所から開示を求められた情報。ただし、この場合、開示に先立ち甲は書面により乙に通知し、乙に当該 開示に異議を申し立てる機会を与えなければならないものとします。
- 3. 本条の定めは本契約終了後もなお3年間有効とします。

第9条(契約期間と終了)

- 1. 本契約は、甲が本ソフトウェア製品をインストールした時から発効し、下記の各号により終了するまで有効に存続します。
- 2. 甲が乙に対し、1ケ月前に書面通知を出すことにより、本契約に基づく使用権を終了させたとき。
- 3. 甲が本契約のいずれかの条項に違反した場合であって、甲が乙からの当該違反を是正する書面による通知を受領した後30 日を経過してもなお当該違反が是正されないとき。
- 4. 甲及び乙が次の各号の一つにでも該当したとき。
	- (イ) 甲又は乙が第三者からの差押,仮差押,仮処分,強制執行,競売の申立てを受け,又は破産,特別清算,民事再生,会社 整理,会社更生手続の開始の申立てを受けたとき,若しくは自ら申立てたとき。
	- (ロ) 甲又は乙が監督官庁から営業停止又は営業免許取消若しくは営業登録の取消しの処分を受けたとき。
	- (ハ) 甲又は乙が営業の廃止若しくは変更又は解散の決議をしたとき。
	- (ニ) 甲又は乙が手形交換所の取引停止処分を受けたとき
	- (ホ) その他,甲又は乙に不信行為があり,あるいは財産状態が悪化し,又はそのおそれがあると認められる相当の理由がある とき。
- 5. 前項の規定にかかわらず、本契約が終了した場合といえども、本契約の各条項においてこれと異なる期間を定めている場合 には当該定めが優先します。

第10条(本契約終了後の義務)

1. 甲は、本契約が終了した場合には、その終了の日から15日以内に本ソフトウェア製品及び本契約に基づいて作成した本ソフ トウェア製品の複製物並びに指定システムにインストールしたすべての本ソフトウェア製品を破棄しなければなりません。なお、 甲は、乙の要求によりその破棄した旨を証明する文書を1ケ月以内に乙に提供するものとします。

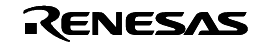

<span id="page-12-0"></span>第11条(その他)

- 1. 本契約に規定のない事項及び甲と乙との間に生じた疑義については、甲乙協議のうえ解決します。
- 2. 前項において、甲乙協議により解決を図ったにもかかわらず、甲乙間にて紛争が生じた場合には、乙が指定する裁判所を管 轄裁判所として解決することとします。
- 3. 本条の定めは本契約終了後もなお有効とします。

株式会社ルネサス テクノロジ

以上

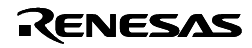